# **Creating Videos in the Classroom**

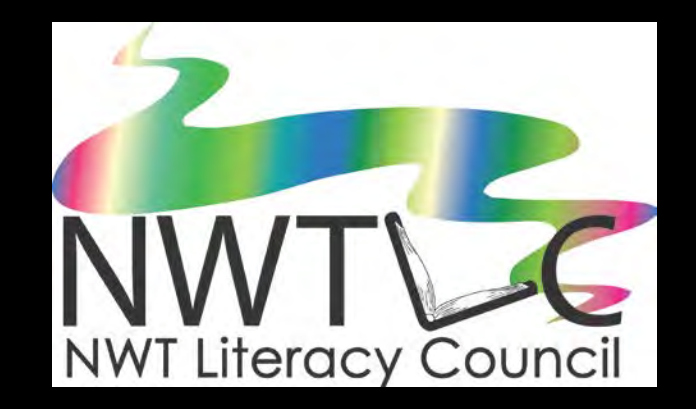

## The tools YOU will need!

## **Why Video?**

- **If's engaging for learners**
- **If's very easy to use**
- To keep up with the times

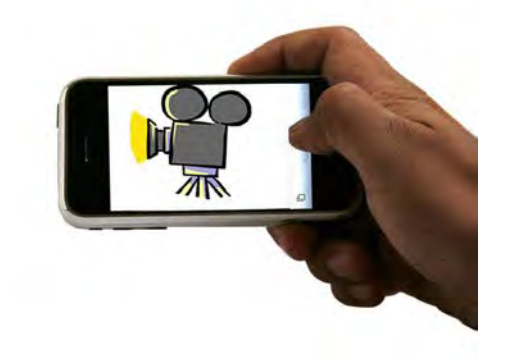

- **If creates community in your class**
- **Part You can use video in different subjects areas**

### **Engage Your Learners**

**Tell me and I will forget. Teach me and I will remember. Involve me and I will learn.**

 **-***Benjamin Franklin*

## **What We Know About Learning**

### **We learn. . .**

- **10% of what we READ**
- **20% of what we HEAR**
- **30% of what we SEE**
- **40% of what we both SEE and HEAR**
- **70% of what is DISCUSSED with others**
- **80% of what we EXPERIENCE personally**
- **95% of what we TEACH someone else**

*--William Glasser*

## **Types of Video Projects**

- **Instructional**
- **Entertainment**
- **Documentary**
- **Storytelling**

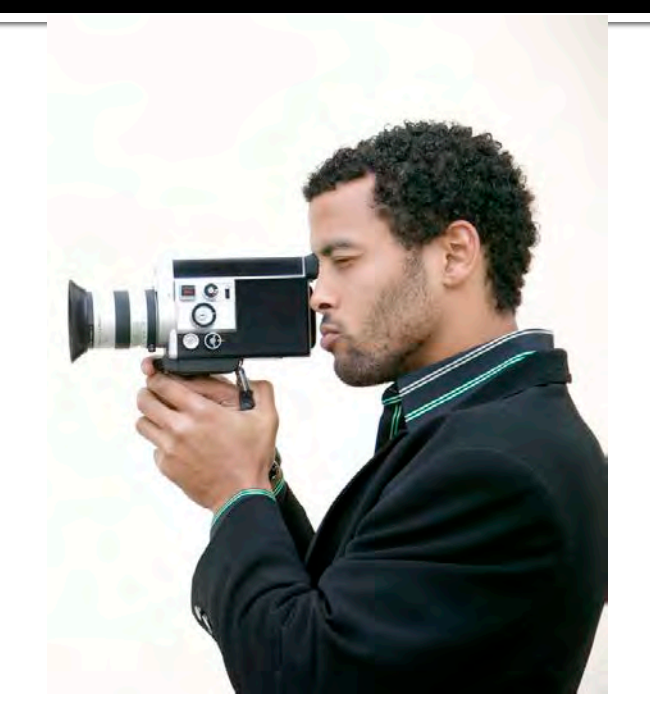

### **Web Tools for Photo Stories (Short)**

- Animoto (30 seconds free) http://animoto.com
- **Stupeflix Studio (1 free video)** [http://www.stupeflix.com](http://www.stupeflix.com/)
- **Photobeach (1 minute free video)** [http://photopeach.com](http://photopeach.com/)
- **Slideroll [http://www.slideroll.com](http://www.slideroll.com/)** (join for free)
- **Masher http://www.masher.com**

## **Software for Longer Videos**

- **Windows Movie Maker (Free for Window users)** <http://explore.live.com/windows-live-movie-maker>
- **I** iMovie (Free for Mac users) <http://support.apple.com/kb/dl859>
- Video Pad (Free) <http://www.nchsoftware.com/software/video.html>
- Video Spin (Free) <http://www.videospin.com/Redesign>
- **Photo Story 3 (Free) [http://www.windowsphotostory.com](http://www.windowsphotostory.com/)**
- Adobe Premiere <u><http://www.adobe.com/products/premiere.html></u><br>(not free)

### **Recommendations**

Microsoft Movie Maker for Windows users, and Apple iMovie for Mac users are probably the two easiest to use free video editing software programs available. Both products will allow you to very quickly perform simple video editing tasks.

 **The New Windows Live Movie Maker 2011 supports most files now including MP4.**

### **Adding Music to Your Video Project**

- **P** You can add music and sounds to your video project to make it more realistic or to make it more entertaining.
- If's easy to do, but you need to be aware of copyright laws.

### **What Are the Issues?**

- **Playing music is often allowed for educational** purposes; however background music to a video is **not** considered educational use.
- **Posting a video with music you do not have** permission to use to YouTube is a copyright violation.
- **Exen if you have legally purchased music for** personal use, it is still a copyright violation to use it in a video on YouTube.

## **What Are Some Solutions?**

- You are allowed to use up to 30 seconds from a song.
- **Parther** You can request permission (especially if you are using music from a northern musician). Ask them if you can use their music in your video.
- **P** You can use royalty free sites for your background music.

## **Royalty Free Sites**

**Royalty Free Music** <http://www.royaltyfreemusic.com/> You can find some free music on this site but for the most part you need to buy a subscription

**Incompetech** <http://incompetech.com/m/c/royalty-free/> Free to download and use.

**Free Play** <http://www.freeplaymusic.com/> Free to download and use.

**FreeSound** [http://www.freesound.org](http://www.freesound.org/) This site has sounds that you can use for free.

### **More Free Music Sites**

**ccMixter Music Discovery** <http://dig.ccmixter.org/> A variety of music that you can use in your video projects. Also lots of podcasts to listen to or download.

**Find Sounds** <http://findsounds.com/> Lots of sounds for your video project.

### **Legal Music for Videos**

<http://creativecommons.org/legalmusicforvideos> This site has a variety of links for royalty free music. For many of the sites you have to pay a free to use the songs, but the songs are better and you have lots of choice.

### **Example: InCompetech**

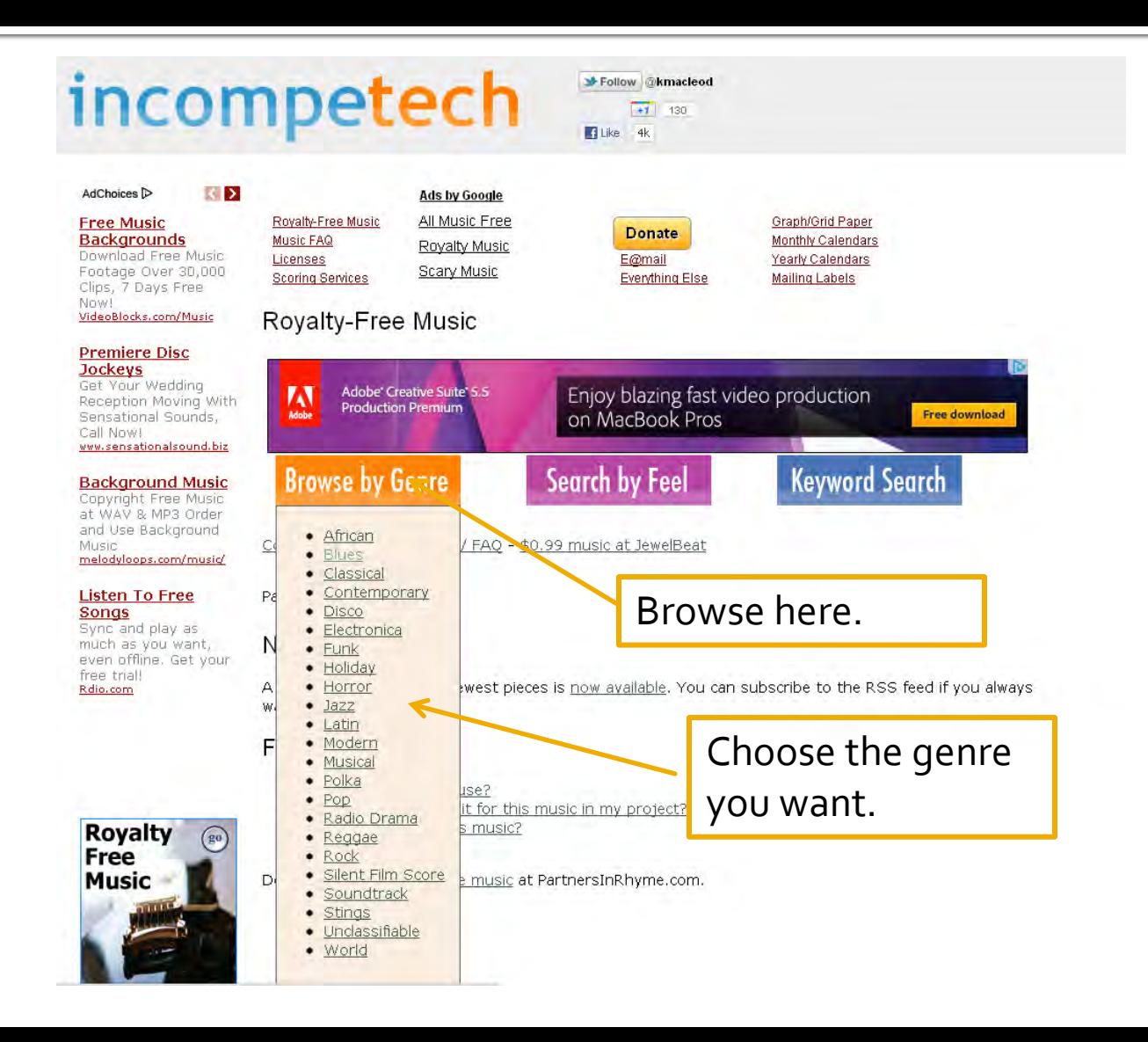

### Incompetech

Royalty-Free Music

### VideoBlocks.com/Music

### **Royalty Free Images**

weeks?

**Music** 

Free

Sensational Stock, Amazing Prices! Pay Once, Use It Forever iStockphoto.com

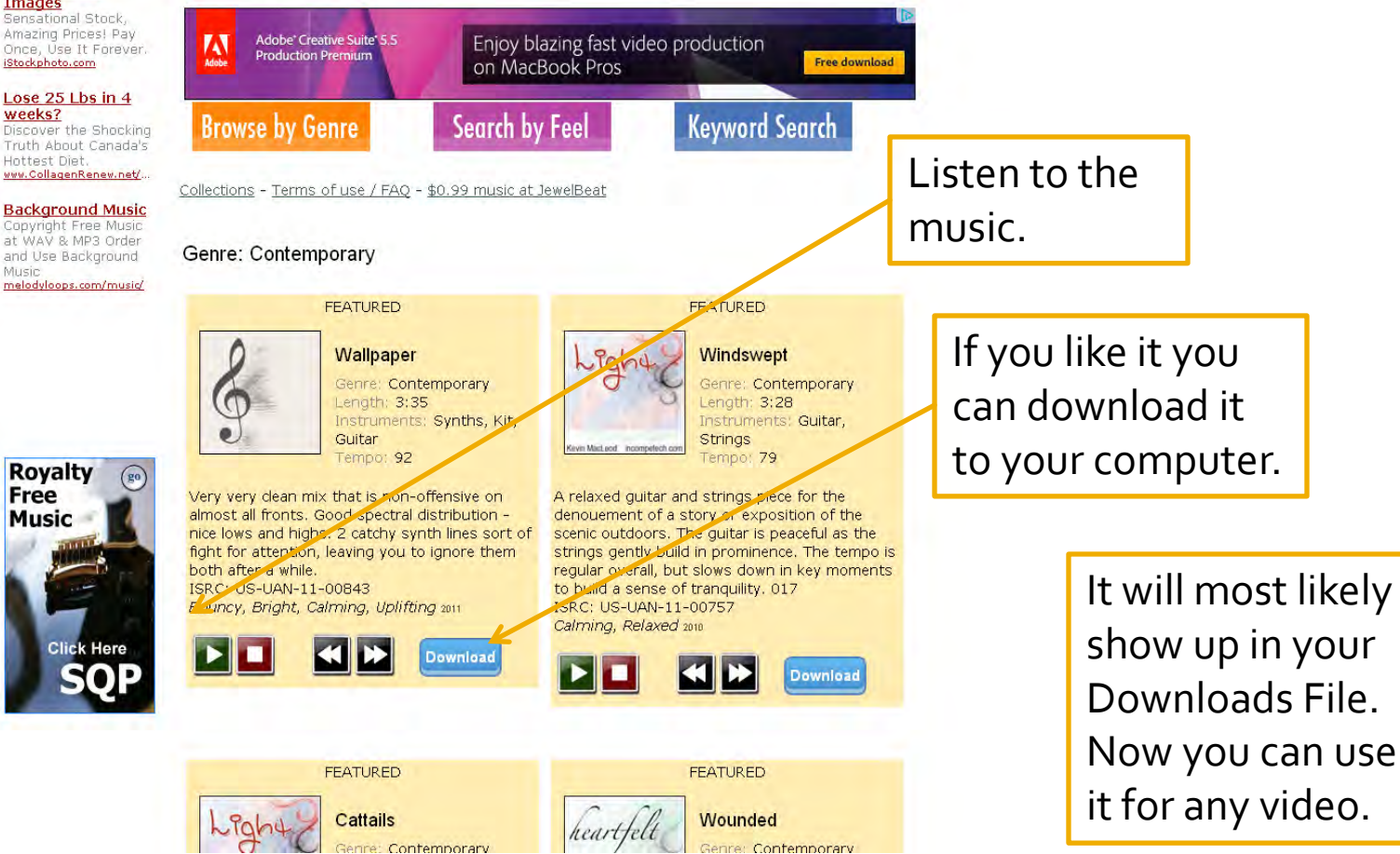

### **Example: Free Play Music**

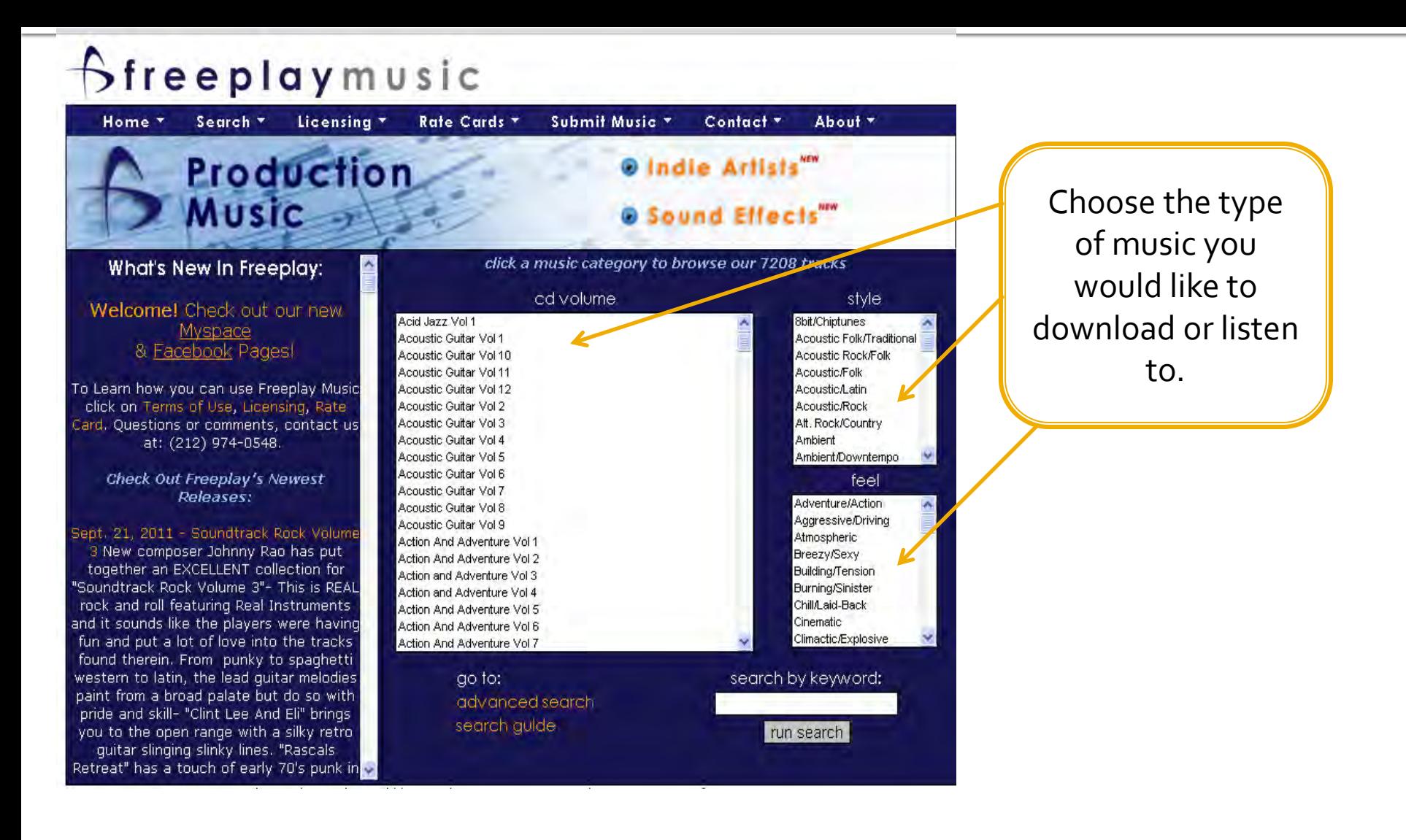

### **Free Play Music**

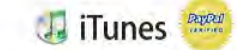

Home \* Search \*

Rate Cards Licensing \*

Submit Music \* Contact \* About \*

### production music

category search results :: 29 tracks found (displaying 1 through 10).

1. Remember The Factories Underscore (2:26) - Found on Acoustic Guitar Vol. 8

Sfreeplaymusic

Without the soloing dobro, this relaxed track is just a little sparser, a little more open.

Feeling: Thoughtful/Introspective, Reflective/Contemplative, Relaxed, Warming/Uplifting | Style: Accustic/Folk<br>Instrument: Mandolin, Accustic Guitar, Tuba, Bass | Tempo: Slow-Med Composed by: Steve Glotzer, BMI (100%) Published by: Freeplaymusic, BMI (100%)

MP3 2(26 (60 (30 (20 (15) 10 | Preview 2(26 (60 (30 (20 (15 ) 10

3. No Place Like It (0:40) - Found on Acoustic Guitar Vol 8

This track has a ruminating feel, a little unsetteled but glad to be alive, after all- synth and volume effected electric quitar add atmospheric accents to the sweet accoustic lead. Charming and understated.

Feeling: Intrigue, Mysterious, Warming/Uplifting, Atmospheric | Style: Instrument: Acoustic Guitar, Electric Guitar, Synth | Tempo: Slow-Med<br>Composed by:Steve Glotzer, BMI (100%) Published by: Freeplaymusic, BMI (100%)

MP3 0:40 (60:30:20:15:10 | Preview 0:40 (60:30:20:15:10

5. Building Blocks Underscore (2:33) - Found on Acoustic Guitar Vol 8

Without the accordion this track gives you more of a skeletal and rhythmic feel, it's buncy mandolin and the tuba on the downbeat roar into life when the accoustic guitar joins in.

Feeling: Happy, Rhythmid Upbeat, Cinematic, Hopeful | Style: Instrument: Dobro, Mandolin, Accordion, Acoustic Guitar, Tuba, histle | Tempo: Med-Fast Composed by: Steve Glotzer, BMI (100%) Published by: Freeplaymusic, BMI (100%)

MP3 2:33 :60 :30 :20 :15 :10 | Preview 2:33 :60 :30 :20 :15 :10

7. All Is Not Lost Underscore (2:12) - Found on Acoustic Guitar Vol 8 Without the languid lead, the rhythmic nuances come to the fore, summery, sweet and easy grooving- this track is shiny and homey all at once.

Feeling: Warming/Uplifting, Soulfull/Smooth, Sweet/Lyrical,

### Back to Search Page | Next 10 Results

2. Remember The Factories (2:26) - Found on Acoustic Guitar Vol 8 Tuba, accoustic guitar and dobro weave a earthy, piquant blues- slow stepping and a little moody. The dobro's cavalier solos's spice the simple rhythmic melody- weaving a smart and coy tune.

Feeling: Relaxed, Warming/Uplifting, Thoughtful/Introspective Atmospheric | Style: Acoustic/Folk<br>Instrument: Dobro, Mandolin, Acoustic Guitar, Tuba, Bass | Tempo: Slow-Me Composed by: Steve Glotzer, BMI (100%) Published by: Freeplaymusic, BMI (100%)

MP3 2(26 (60 (30 (20 (15 (10 ) Preview 2(26 (60 (30 (20 (15 (10)

### 4. Home Cooking (2:57) - Found on Acoustic Guitar Vol 8

A spritely acoustic guitar sets the stage for sweet, soloing lead guitar- a<br>warm and rich bass line walks with the guitars, the louble tracked leads<br>ring with a charming glint as a mandolin adds swinging mythmic accents. Bouncy and graceful

Feeling: Warming/Uplifting, Sweet/Lyrical, Relaxed, Reflective/Contemplative | Style: Acoustic/Fo<br>Instrument: Bass, Accordion, Acoustic Guitar Guitar | Tempo: Slow-Med Composed by: Steve Glotzer, BMI (100%) Published by: Freeplaymusic, BMI (100%)

MP3 2(57 (60:30:20:15:10 | Preview 2(57 (60:30) 20:15:10

### 6. Building Blocks (2:32) - Found on Acoustic Guitar Vol 8

A spunky mandolin line accompanied by a winsome wistle opens this scenic track, a blusey dobro swings in with some sweet soloing as an accordion and tuba join the party- together they build a sparkling and pleasant folk track.The tuba keeps the beat.

Feeling: Hopeful, Cinematic, Happy, Rhythmid/Upbeat | Style: Instrument: Dobro, Mandolin, Accordion, Acoustic Guitar, Tuba, Whistle | Tempo: Med-Fast Composed by: Steve Glotzer, BMI (100%) Published by: Freeplaymusic, BMI (100%)

MP3 2:32 (60:30:20:15:10 | Preview 2:32 (60:30:20:15:10

### 8. All Is Not Lost (2:11) - Found on Acoustic Guitar Vol 8

This charming, folky track features a languid lead acoustic quitar lays a lovely lead over a rhythmic second quitar, the rhythm section plays a relaxed Americana groove. The gentle lead pauses and hesitates- giving a nice hook against the rhythm quitar.

Choose what piece you would like to  $listen to.$ 

Download it if you like it

### **Image Sources**

- Cameras
- **Video recording device**
- **Google image search**
- Prince of Wales Northern Heritage Centre online pictures (some for free some you need to pay)
- **Free Digital Photos [http://www.freedigitalphotos.net](http://www.freedigitalphotos.net/)**
- Flickr http://www.flickr.com
- **Internet Archive/Movie Archive (free video clips)** <http://www.archive.org/details/movies>
- **Creative Commons http://creativecommons.org/**
- Pics for Learning<http://www.pics4learning.com/>

### **Video Converters**

- Prism Video Converter <http://www.nchsoftware.com/prism/index.html>
- **Any Video Converter [http://www.any-video](http://www.any-video-converter.com/products/for_video_free)**[converter.com/products/for\\_video\\_free](http://www.any-video-converter.com/products/for_video_free)
- **Convert Files http://www.convertfiles.com** you can use this converter right online (do not need to download any software)
- **Recommendation** Prism Video Converter: converts and compresses files.